## **БЕЗОПАСНЫЙ ИНТЕРНЕТ**

**Материалы к уроку безопасного интернета для 5-9 классов общеобразовательной средней школы**

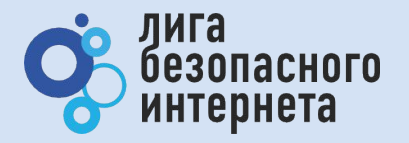

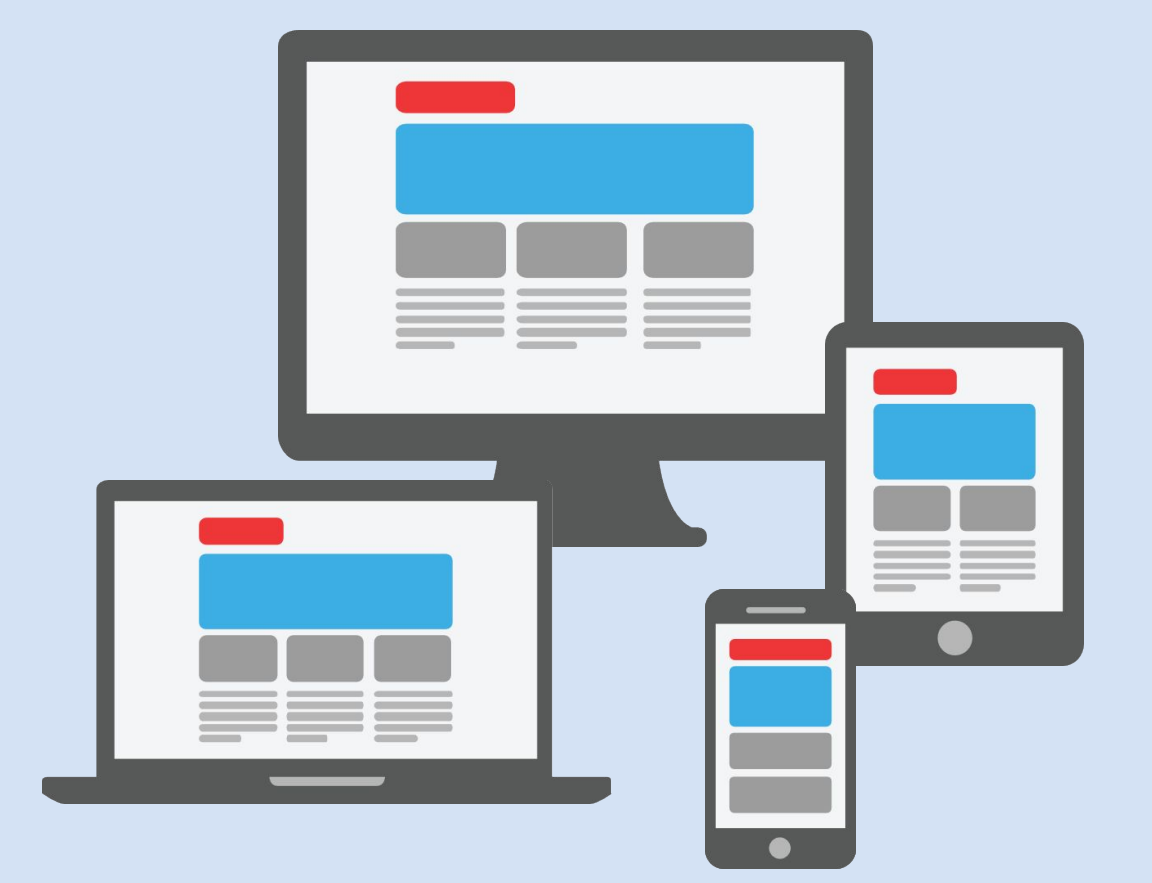

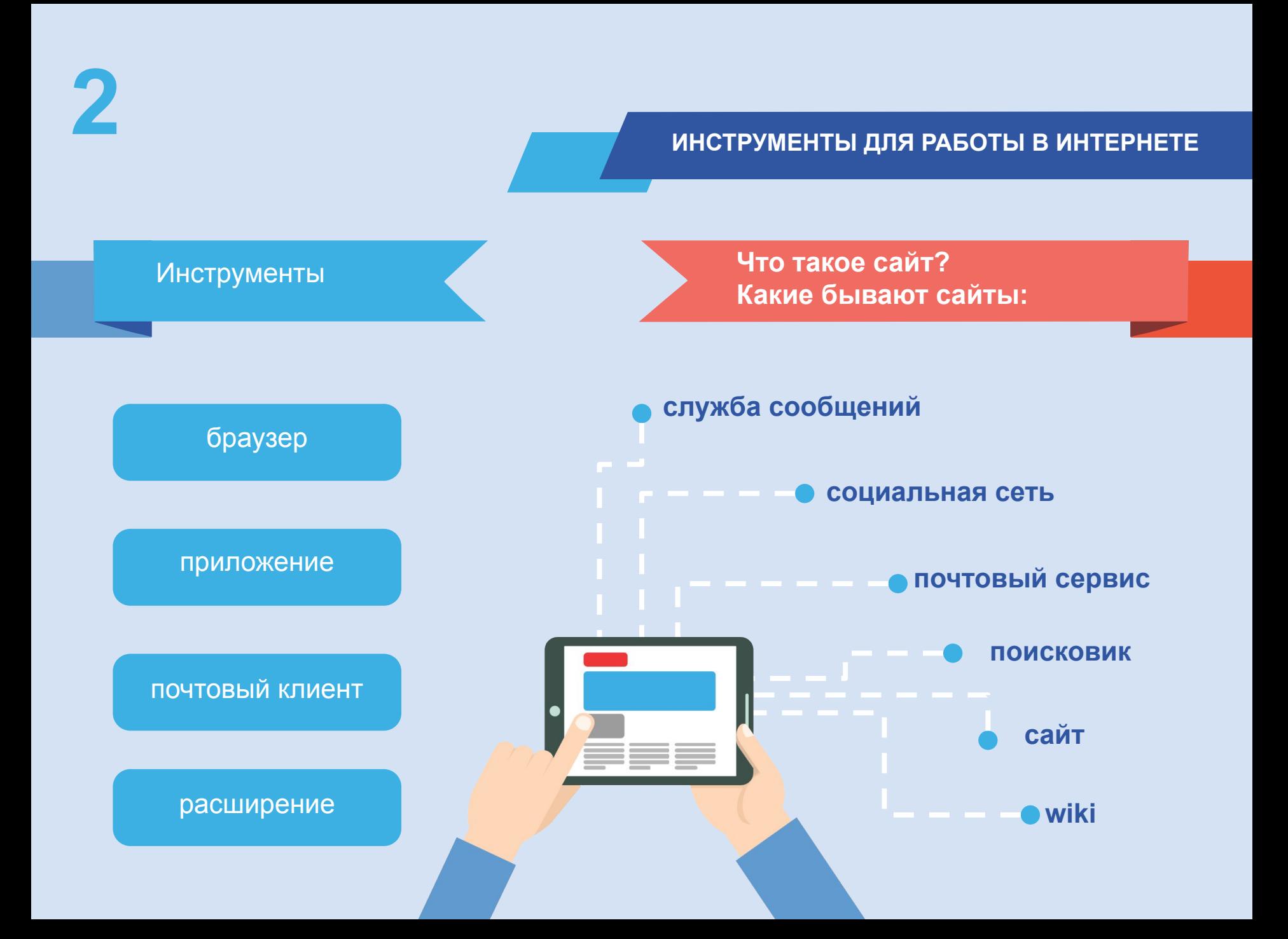

**Проверь и настрой приватность**

**Используйте ник (псевдоним) или неполное ФИО**

**Подумай, прежде чем указать:**

- **• Мобильный телефон**
- **• Возраст**
- **• Адрес**
- **• Последние покупки**
- **• Электронную почту**
- **• Другие важные данные**

**Их часто собирают хулиганы и преступники**

WILLIAM

**IST** 

# **3 ЛИЧНЫЕ ДАННЫЕ**

Все, что попало в интернет, остается там навсегда

# **4 ВНИМАНИЕ! ПРИМЕРЫ**

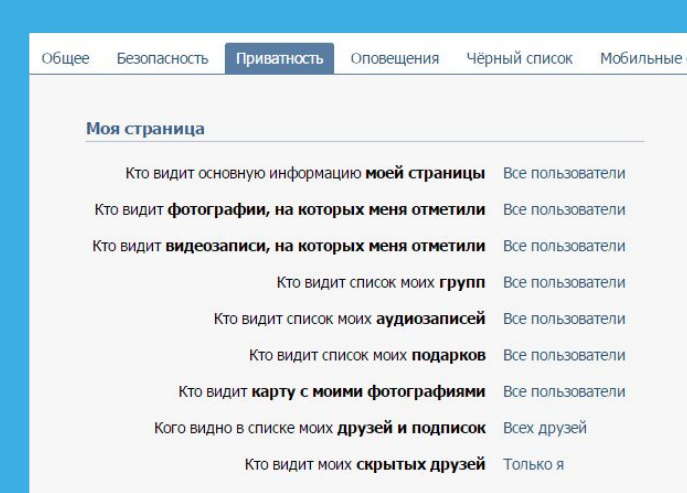

### Записи на странице

Кто видит чужие записи на моей странице Все пользователи

### **Регулярно проверяй и настраивай приватность**

**В интернете можно найти данные даже с неработающих и отключенных сайтов**

К сожалению, Google Chrome не может найти страницу www.baikal-daily.ru.

Открыть кэшированную копию страницы www.baikal-daily.ru/news/19/80374/.

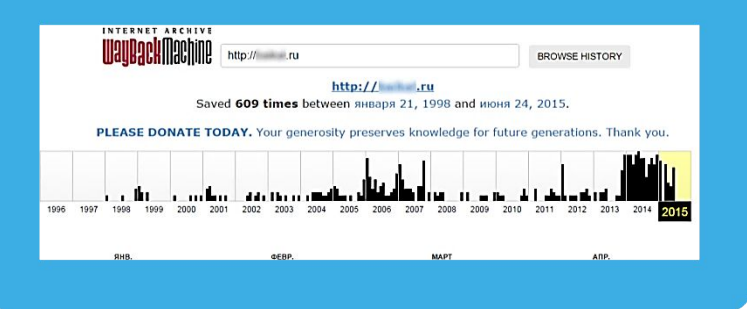

## **5 ТВОЙ «ЦИФРОВОЙ ПОРТРЕТ»**

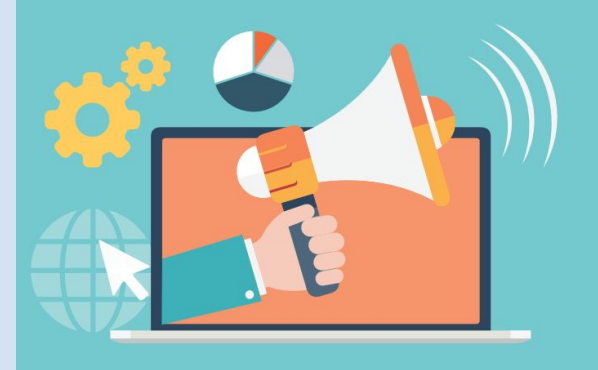

**Помни! Все, что попало в интернет, остается там навсегда**

**Фотографии Комментарии Личные контакты Семья и родственники Дом и покупки Школа и отпуск**

### **Фотографии, которые ты выложил вчера, смогут увидеть послезавтра и позже:**

**Одноклассники Родители Соседи Учителя Преподаватели ВУЗа Твои дети**

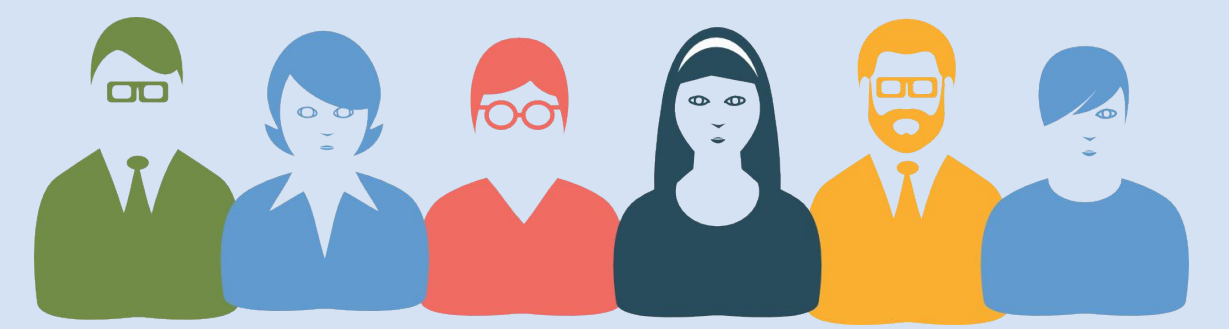

**Действуй сегодня так, чтобы завтра не было стыдно!**

# **6 ВНИМАНИЕ! ПРИМЕРЫ**

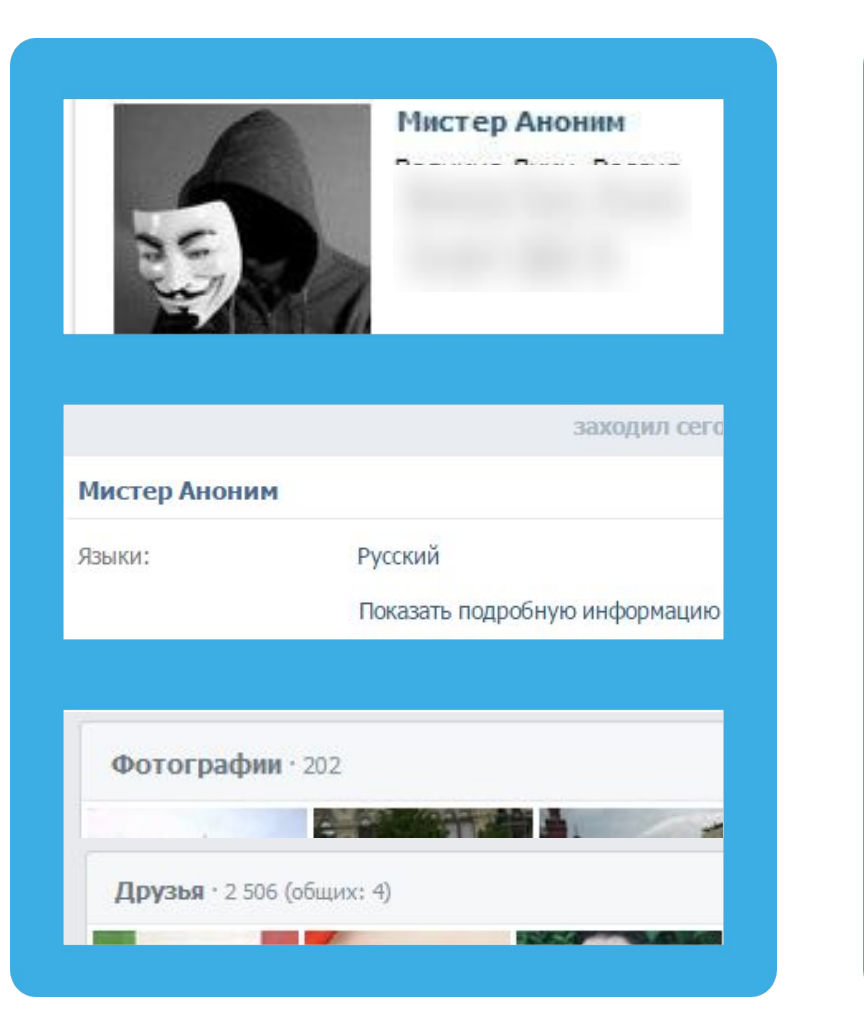

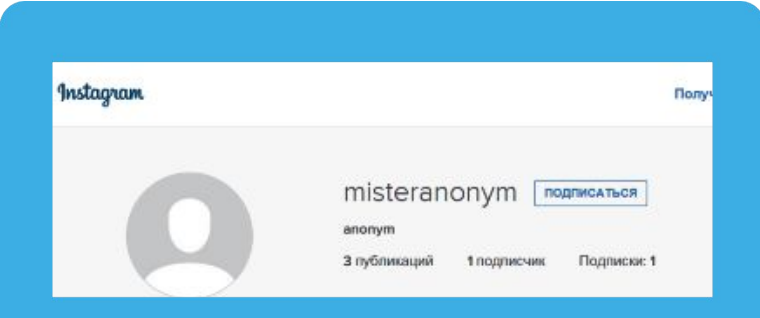

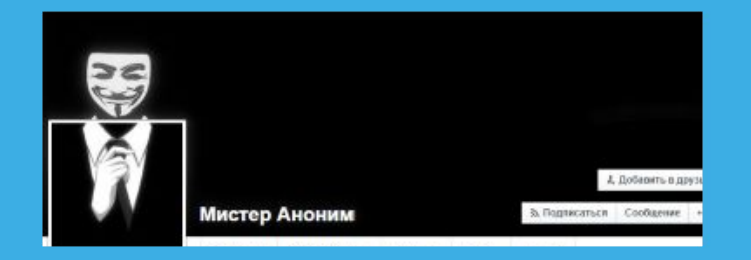

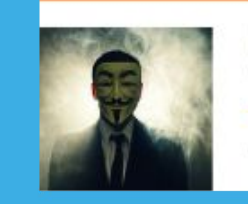

Мистер Аноним информация серыта, ЮАР Его семья

Лента Друзья 710 Фото 1 Группы 0 Игры 0 Заметки 2

О одноклассники

Родился 15 мая. Город проживания - Информация скрыта, ЮАР.

**Цифровой портрет – все, что ты делаешь в интернете** 

## **7 ГИПОТЕТИЧЕСКИЙ ЦИФРОВОЙ ПОРТРЕТ**

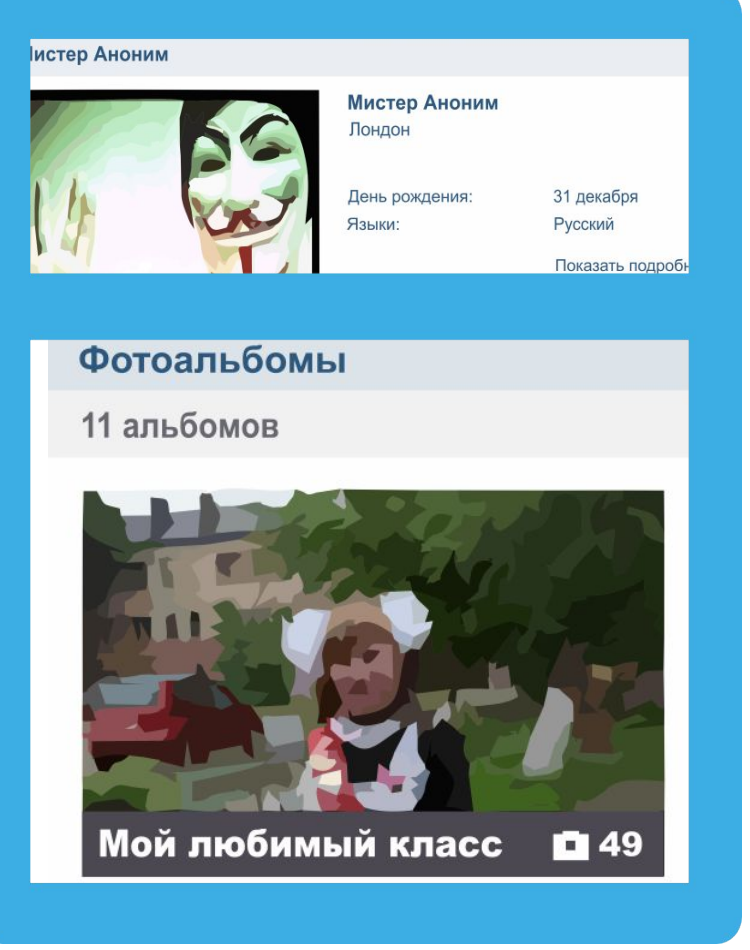

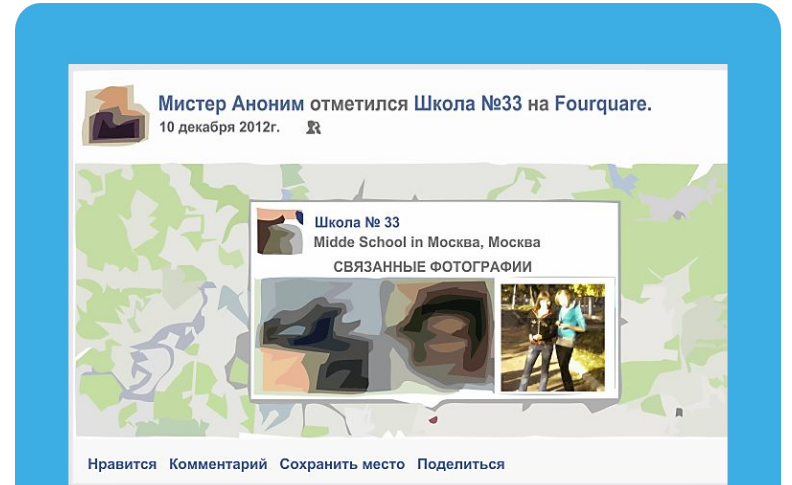

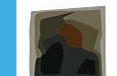

Мистер Аноним отметился в Аэропорт Шереметьево, Термин (SVO Terminal C) на Foursquare.

**«Мистер Аноним» из Лондона – учится в 33 школе в Москве?** 

# **8 АНОНИМНОСТЬ В ИНТЕРНЕТЕ**

### **Анонимность в интернете – миф**

**Полиция легко определяет автора специальными методами**

### **Задумайся,**

- **• с кем ты общаешься в сети**
- **• кто скрывается за ником и почему**

### **Вконтакте зарегистрировано:**

**• Владимир Путин - 5 387 человек •Колобок - 1187 человек •Бетмен - 909 человек •Ботаник - 190 человек •Барби - 2016 человек** •Королева красоты - 11 человек **Администрация ресурса** 

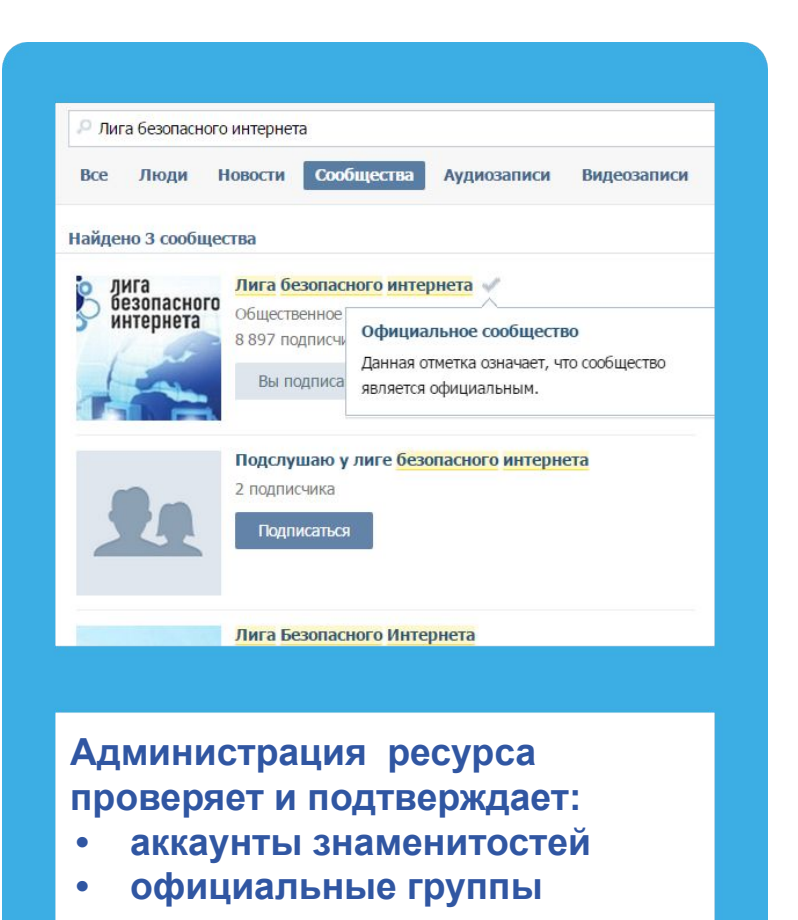

# **9 СЕТЕВОЙ ЭТИКЕТ**

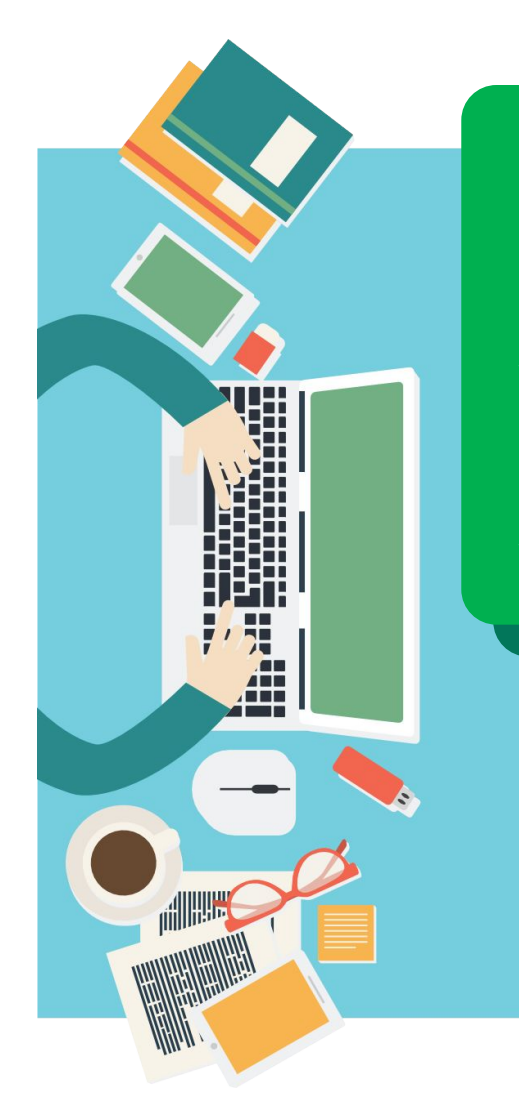

### **Будь вежлив и дружелюбен**

**Откажись от общения с неприятным человеком, включи его в «черный список», удали из «друзей»**

**Если тебя обижают в интернете – посоветуйся с родителями или учителями!**

### **НЕЛЬЗЯ**

- **• Искажать чужие фотографии**
- **• Выкладывать сцены насилия и унижения**
- **• Грубить и оскорблять в письмах и комментариях**
- **• Использовать чужие материалы без разрешения**

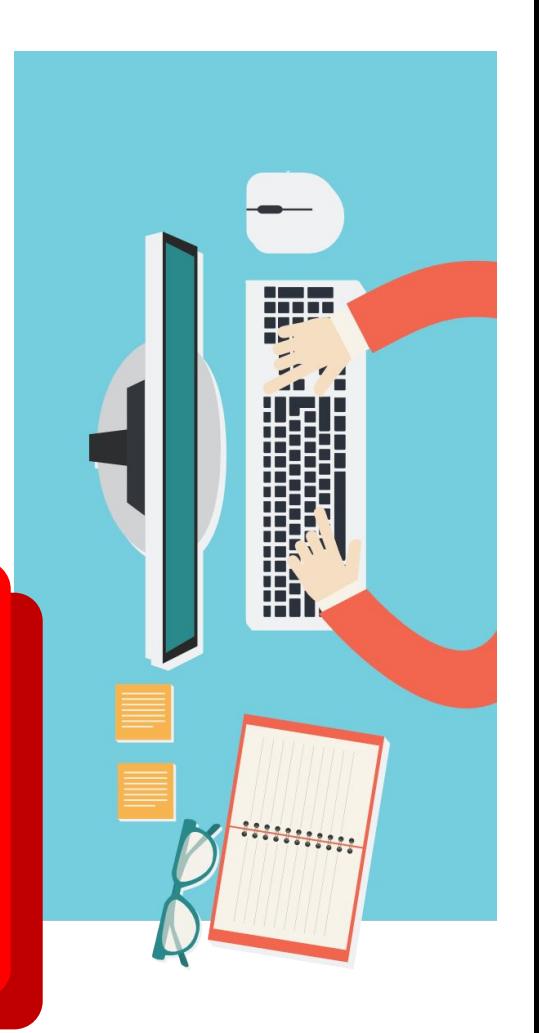

**Прежде чем встретиться с другом из интернета – посоветуйся с родителями!**

**Родственники Одноклассники Друзья и знакомые** **С незнакомцами в интернете нужно обращаться как с незнакомыми на улице**

**С кем общаться в интернете?**

# **10 ОБЩЕНИЕ В ИНТЕРНЕТЕ**

**Незнакомцы Попрошайки Излишне любопытные Интернет-хамы (тролли) Преступники**

### **ПОДДЕЛЬНЫЕ САЙТЫ**

**Используй инструменты браузера: «избранное», «закладки», «быстрый доступ»! Проверяй адрес сайта!**

**Обрати внимание на настоящий адрес сайта! При наведении мыши реальный адрес отображается во всплывающей подсказке**

### **Чем опасны сайты-подделки?**

**• крадут пароли**

**1**

**1**

- **• распространяют вредоносное ПО**
- **• навязывают платные услуги**

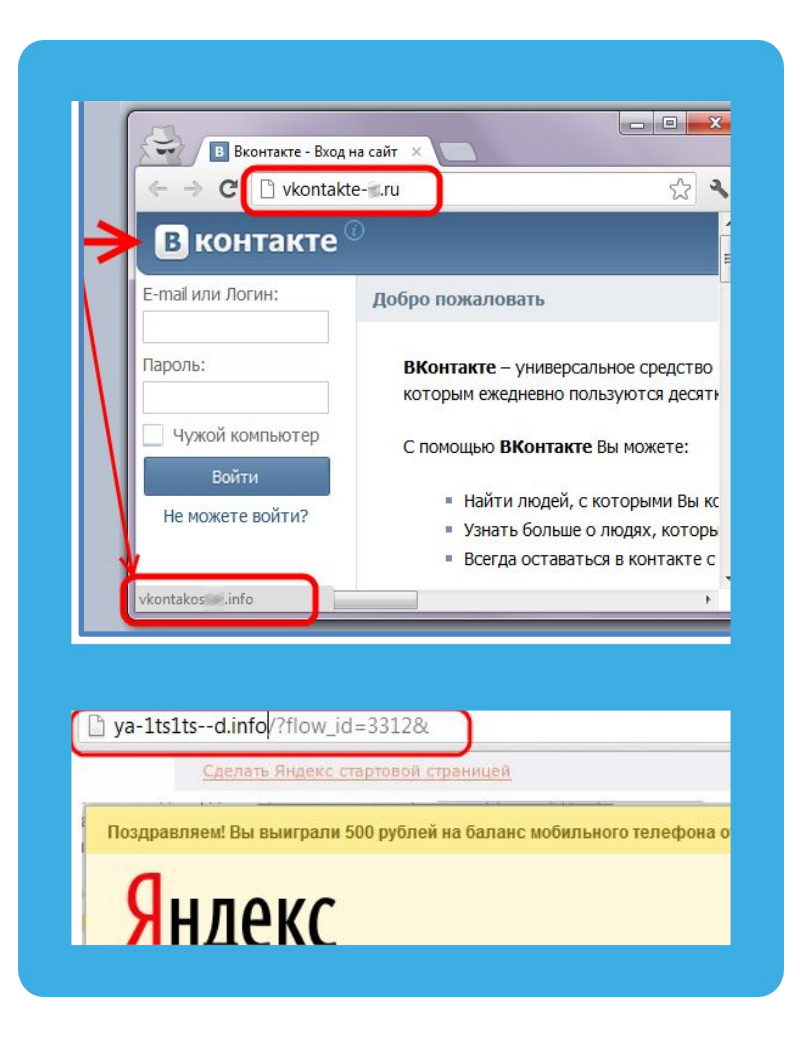

**12 ЛОВУШКИ**

### **Программы – ловушки**

- **• Просят подтвердить логин/пароль**
- **• Пугают блокировкой или заражением**
- **• Просят отправить СМС (платное).**

- **• Закрой страницу, блокировка пропала? Все в порядке!**
- **• Войди в сеть как обычно и убедись, что все в порядке!**
- **• Проверь систему своим антивирусом!**
- **• Игнорируй отправку СМС!**

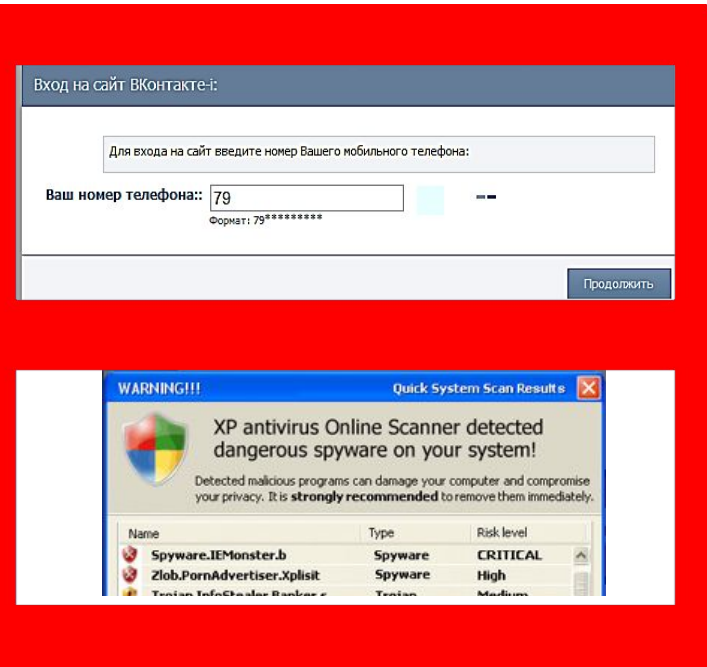

Ваш аккаунт заблокирован за рассылку спам-сообще пользователей. Для восстановления анкеты вам нео производится в автоматичеком режиме и является at текстом 151178 на номер 8353. В ответном смс сооб необходимо ввести ниже. Если в течение месяца ваш DABO V AABITE AFO

# **13 ЛОВУШКИ**

### **Программы-ловушки**

- **• Просят подтвердить логин/пароль**
- **• Пугают блокировкой или заражением**
- **• Просят отправить СМС (платное).**

**Осторожно, СПАМ! СПАМ – массовая рассылка писем с назойливой рекламой. Часто содержит вредоносные ссылки.**

- **• Удаляй письма с незнакомых адресов!**
- **• Игнорируй неизвестные ссылки!**
- **• Игнорируй отправку СМС!**
- **• Используй кнопки «Это спам», «Заблокировать отправителя»**

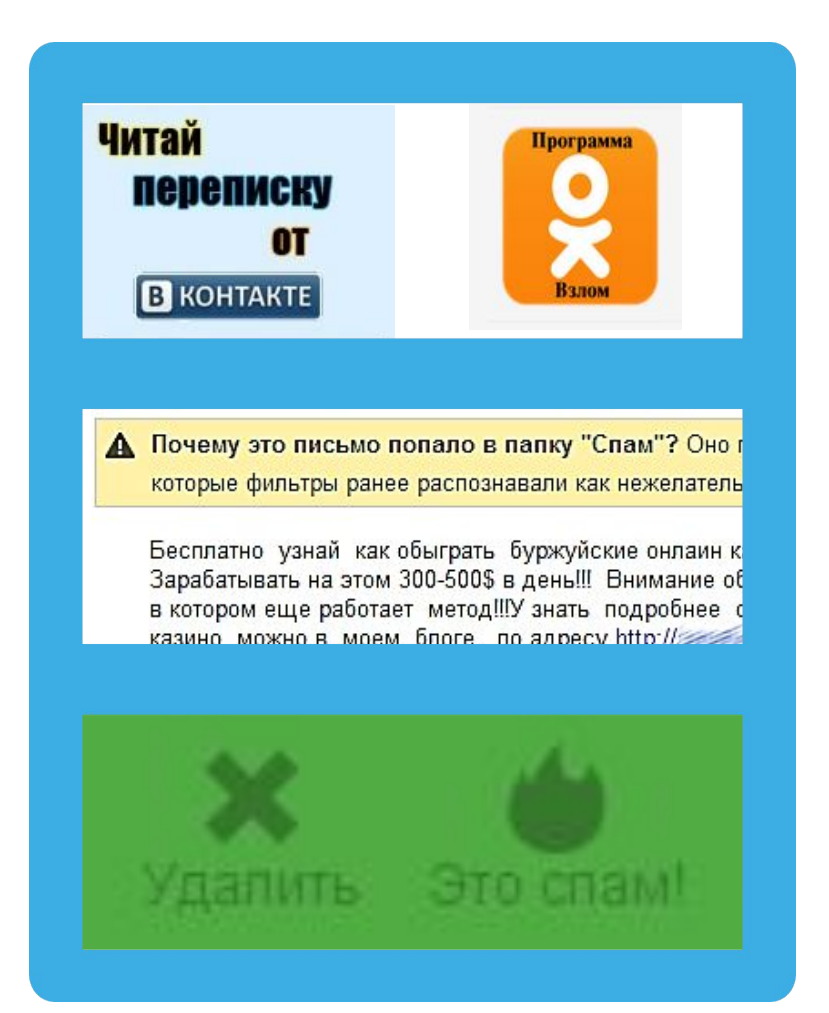

# **14 МОБИЛЬНЫЙ ИНТЕРНЕТ**

### **В мобильном телефоне много важной информации!**

- **• Список контактов**
- **• Личные фотографии/видеозаписи**
- **• Данные доступа к электронной почте и иным аккаунтам в сети**
- **• Данные о банковских картах и платежах**
- **• Привязка к балансу сим-карты.**

**Следи за своим мобильным телефоном или планшетом! Установи пароль на мобильный телефон! Установи мобильный антивирус! Игнорируй звонки и СМС с незнакомых номеров!**

## **Проверяй, какие права просит мобильное приложение!**

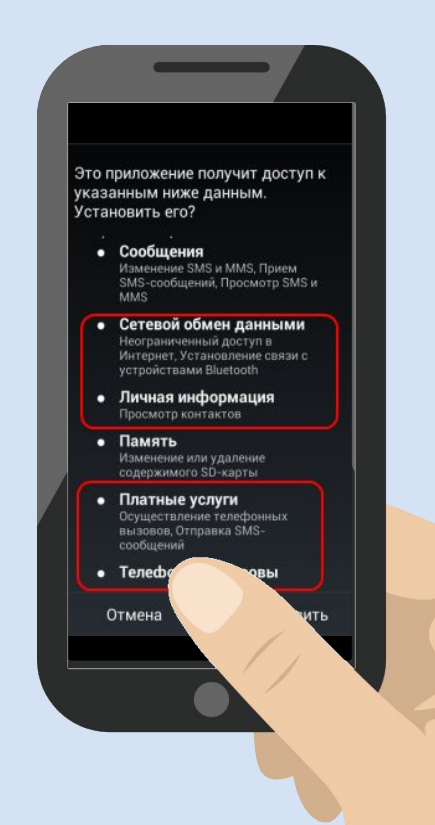

# **15 ВРЕДОНОСНЫЕ ПРОГРАММЫ**

### **Вредоносные программы часто маскируются под:**

- **• Картинки**
- **• Музыку**
- **• Видео**
- **• Кряки**
- **• Другие программы**

## **Внимание!**

**В пиратских версиях троян отключает проверку лицензии… Что он делает еще?**

## Защищенный просмотр

### Этот файл загружен из Интернета Щелкните для получения дополн

Потенциально опасный: страница содержит потенциально активные угрозы.

Категория риска: Вредоносный сайт Имя риска: keygens.nl

Оценки получены из AVG. Владельцам веб-сайтов необходимо обращаться с вопросами в AVG.

### possible) or information and **PE OSHA HORSE TRUGUES INC.**<br>E DJAN HORSE TRUGUES IT. **STRONG HORSETED** New SOFTENDIARY AND TRONG HOSTERHOOKS HORSE IN ANDERSON HOLD VESTING ON HORSE TROUBLE HOLD VESTING AND RESERVE TO A MAIN A MORE INTO A MAIN A MORE INTO A MAIN A MORE INTO A MAIN A MORE INTO A MAIN A MORE INTO A MAIN A MORE **BETTROISE HORSE TROIAN HORSE**

jessy503 at 2007-09-1

**TROJAN HORSEITROJAN** OJAN HORSE!TROJAN AN HORSE!TROJAN

HORSEITRON

На этой странице приведены комментарии по ссылкам на «файлообменнике» BitTorrent.

Также приводятся предупреждения об опасности: два пользователя сообщают, что распространяемая пиратская копия Microsoft Windows Vista зар жена трояном

**16 МОБИЛЬНЫЙ ИНТЕРНЕТ**

**Методы распространения платных услуг:**

- **• Пробный срок (с автоматическим продлением)**
- **• Продажа бонусов в играх (на непроходимых уровнях)**
- **• Архивы с паролем (требуется отправить СМС)**

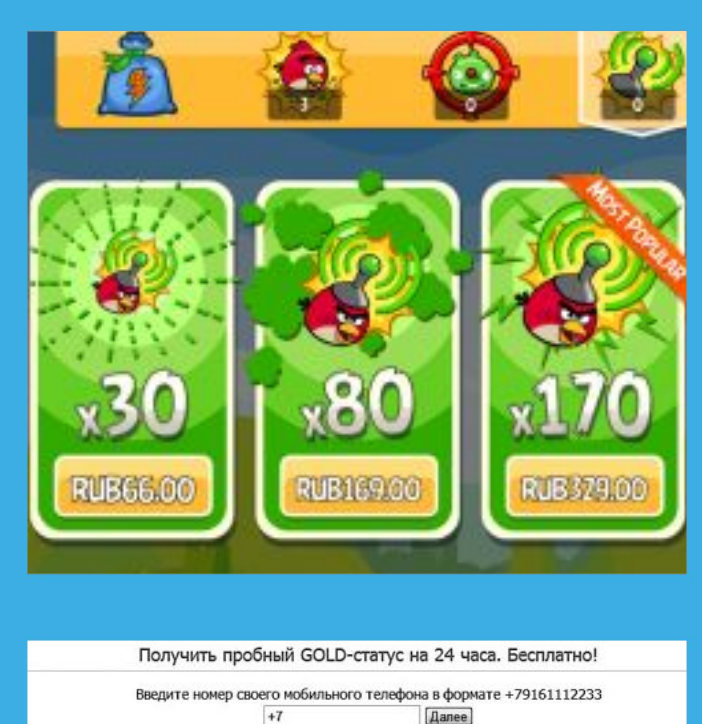

Вам придет SMS с кодом для проверки номера телефона. Пробный доступ дается ровно на 24 часа. Второй раз пробный период не предоставляется. нет, спасибо

Угравление подпиской ... Правила услуги "Подписка" Разместить рекламу Конфиденциальность .<br>холочая НДС) за 3 дня для збонентов ОАО "МТС", но не более 600 рублей в месяць, 1939 рублей (включая НДС) в день дл<br>когочая полисуюли заголизования с одностном полицию. Ля не более 600 рублей в месяць, 1939 рублей (вклю

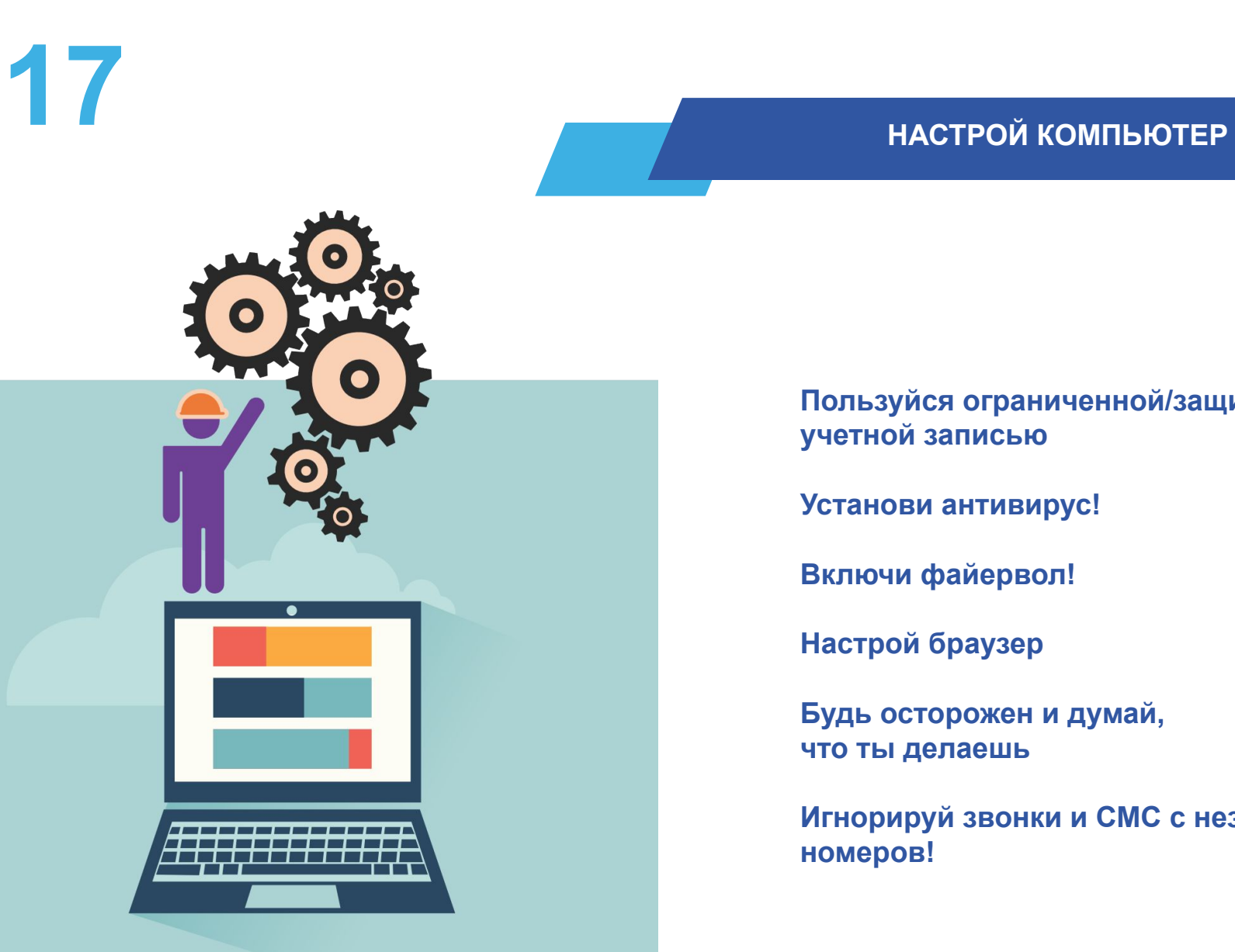

### **Пользуйся ограниченной/защищенной учетной записью**

**Установи антивирус!**

**Включи файервол!**

**Настрой браузер**

**Будь осторожен и думай, что ты делаешь**

**Игнорируй звонки и СМС с незнакомых номеров!**

## **18 НАСТРОЙ ИНСТРУМЕНТЫ**

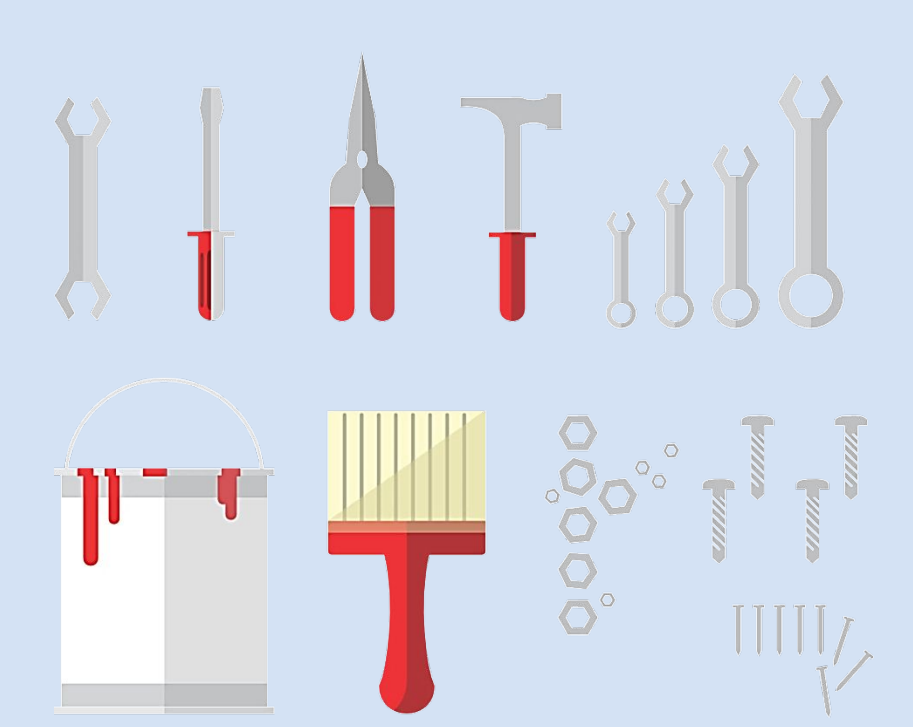

## **Настраиваем браузер**

- **• Инструменты браузера**
	- **• Защита от фишинга**
	- **• Сохранение паролей**
	- **• Быстрый доступ**
	- **• Избранное**
- **• Расширения**
	- **• Блокируем рекламу (AdBlock)**
	- **• Учитываем рейтинг (WOT)**
	- **• Другие**
- **• Настраиваем поиск**
	- **• Безопасный или семейный поиск**

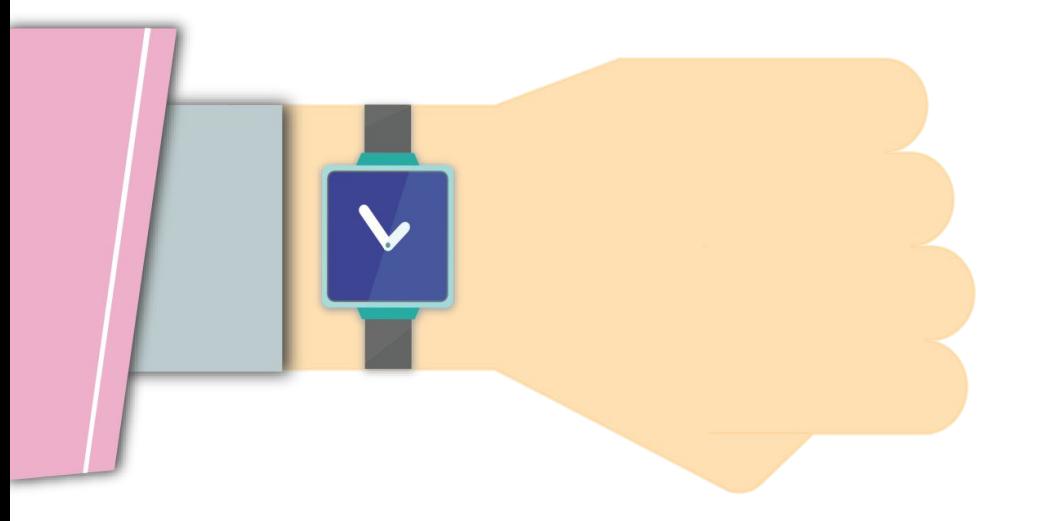

**Ограничь пользование интернетом, живи реальной жизнью!**

### **Признаки :**

**сидишь за компьютером больше 1 часа в день;**

**не хочешь отрываться от компьютера;**

**включаешь компьютер раньше, чем умоешься;**

**лучше поиграешь, чем поешь;**

**плохо спишь и не высыпаешься;**

**удобней общаться в сети, чем в жизни;**

**ругаешься с родителями, когда нужно выключить компьютер и помочь по дому, сделать уроки;**

**готов солгать, чтобы посидеть за компьютером подольше;**

**готов тратить деньги на бонусы в играх.**

# **20 ИНТЕРНЕТ-ЗАВИСИМОСТЬ**

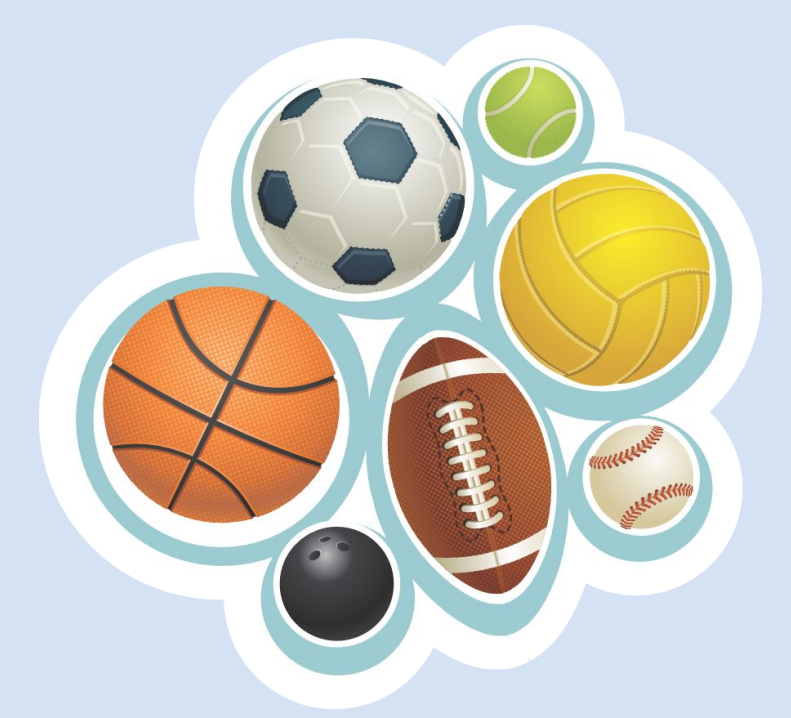

**Ограничь пользование интернетом, живи реальной жизнью!**

**В России до 80% школьников в возрасте 12—13 лет страдают компьютерной зависимостью**

**Каждый третий выпускник имеет близорукость, нарушение осанки Каждый четвертый выпускник имеет патологию сердечно-сосудистой системы**

**75% школьников находятся в условиях гиподинамии**

**В России полностью здоровы только 14-23% школьников**

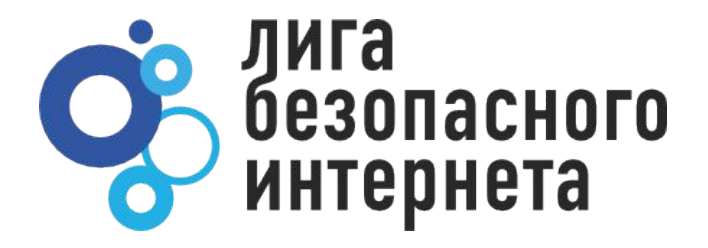

## **СПАСИБО ЗА ВНИМАНИЕ!**

**ligainternet.ru**